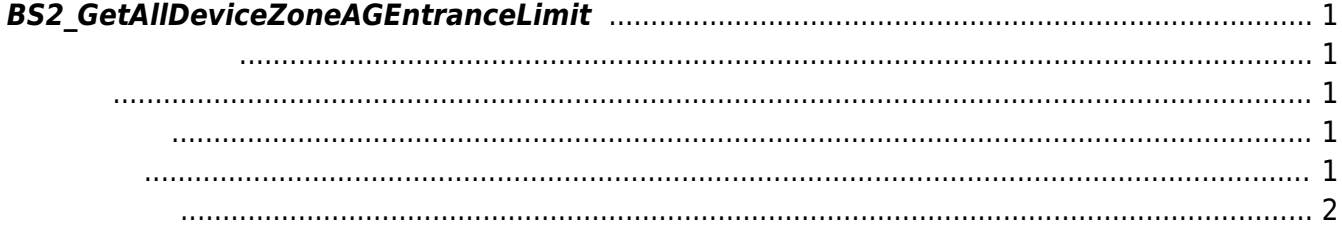

<span id="page-1-5"></span>[Zone Control API](http://kb.supremainc.com/bs2sdk./doku.php?id=ko:zone_control_api) > [BS2\\_GetAllDeviceZoneAGEntranceLimit](#page-1-5)

## <span id="page-1-0"></span>**BS2\_GetAllDeviceZoneAGEntranceLimit**

Ethernet Access Group

<span id="page-1-1"></span>BioStation 2 (1.5.0 only) BioStatioin A2 (1.4.0 only) BioEntry P2 (1.0.0 only)

<span id="page-1-2"></span>#include "BS\_API.h"

int BS2 GetAllDeviceZoneAGEntranceLimit(vvoid\* context, BS2 DEVICE ID deviceId, BS2DeviceZoneAGEntranceLimit\*\* deviceZoneAGEntranceLimitObj, uint32 t\* numDeviceZoneAGEntranceLimit);

[BS2DeviceZoneAGEntranceLimit](http://kb.supremainc.com/bs2sdk./doku.php?id=ko:zone_control_api#bs2devicezoneagentrancelimit)

- <span id="page-1-3"></span>• [In] *context* : Context
- $\bullet$  [In]  $deviceId$  :
- [Out] *deviceZoneAGEntranceLimitObj* : device zone Access Group
- $\bullet$  [Out] *numDeviceZoneAGEntranceLimit* : device zone Access Group

<span id="page-1-4"></span>합니다.

zoneObj [BS2\\_ReleaseObject](http://kb.supremainc.com/bs2sdk./doku.php?id=ko:bs2_releaseobject)

BS\_SDK\_SUCCESS

에 매우 매우 대표 한 학생들은 대표 한 학생들이 있다.

- <span id="page-2-0"></span>[BS2\\_GetAccessGroupEntranceLimit](http://kb.supremainc.com/bs2sdk./doku.php?id=ko:bs2_getdevicezoneagentrancelimit)
- [BS2\\_SetDeviceZoneAGEntranceLimit](http://kb.supremainc.com/bs2sdk./doku.php?id=ko:bs2_setdevicezoneagentrancelimit)
- [BS2\\_RemoveDeviceZoneAGEntranceLimit](http://kb.supremainc.com/bs2sdk./doku.php?id=ko:bs2_removedevicezoneagentrancelimit)
- [BS2\\_RemoveAllDeviceZoneAGEntranceLimit](http://kb.supremainc.com/bs2sdk./doku.php?id=ko:bs2_removealldevicezoneagentrancelimit)

From: <http://kb.supremainc.com/bs2sdk./> - **BioStar 2 Device SDK**

Permanent link: **[http://kb.supremainc.com/bs2sdk./doku.php?id=ko:bs2\\_getalldevicezoneagentrancelimit](http://kb.supremainc.com/bs2sdk./doku.php?id=ko:bs2_getalldevicezoneagentrancelimit)**

Last update: **2018/03/22 10:52**